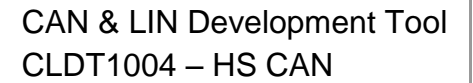

<span id="page-0-0"></span>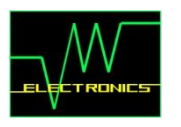

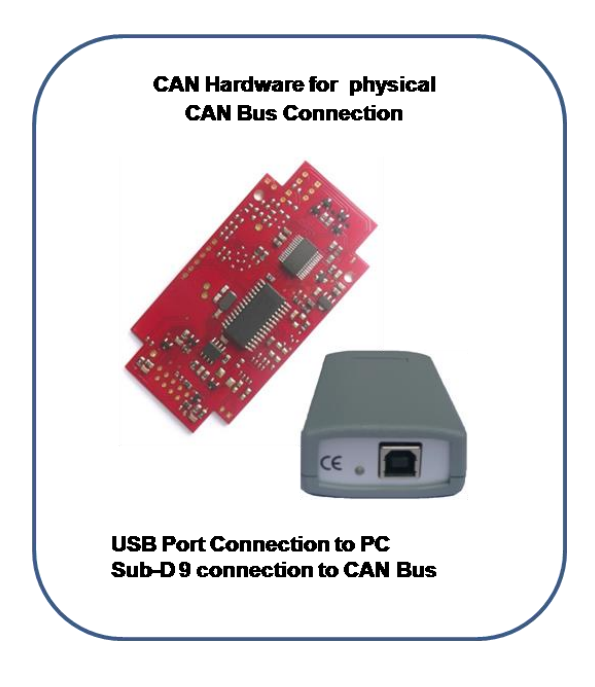

- **HW Features :**
	- **1 x High Speed CAN Bus up to 1 Mbit/s**
	- **4 x digital Signal Output / Trigger Output**
	- **easy synchronization between CAN Messages and physical HW Outputs**

### **SW Features :**

- *[Can Bus Analyzing](#page-2-0)* **Tool**
- *Can [Restbus Simulation](#page-3-0)* **Tool**
- *Scope [Functionality](#page-4-0)* **: monitor up to 8 Can Signals**
- *[RX/TX Automation](#page-6-0)* **in dll Mode combined with any C-Compiler supporting regular dll's**
- *[HW/SW synchronization](#page-7-0)* **in dll Mode**
- **HW/SW synchronization by** *[pre-defined TX Sequences](#page-8-0)*
- *Can [Database](#page-9-0)* **Support**
- **4 x SW configurable** *[Trigger on CAN message](#page-5-0)* **contents**
- **including PC SW Pre-Release Version without restrictions and with upgrade privilege for future SW releases**
- **possibility to add or integrate customer needs within very short time**
- **user manual available for download :**  *<http://www.jwe-electronics.com/>*
- **compatible with Windows XP / Vista / 7 / 8**

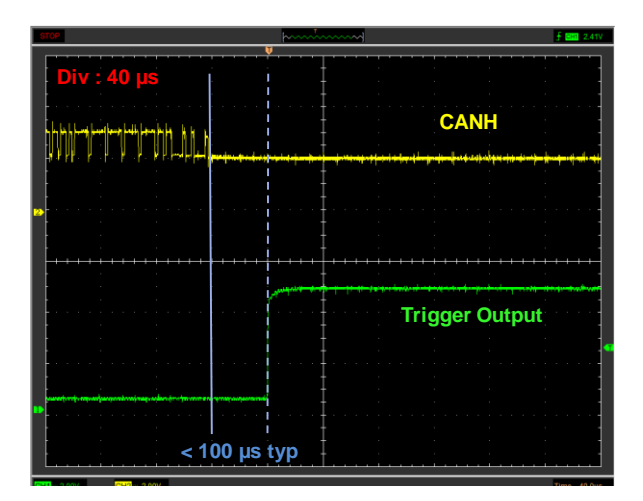

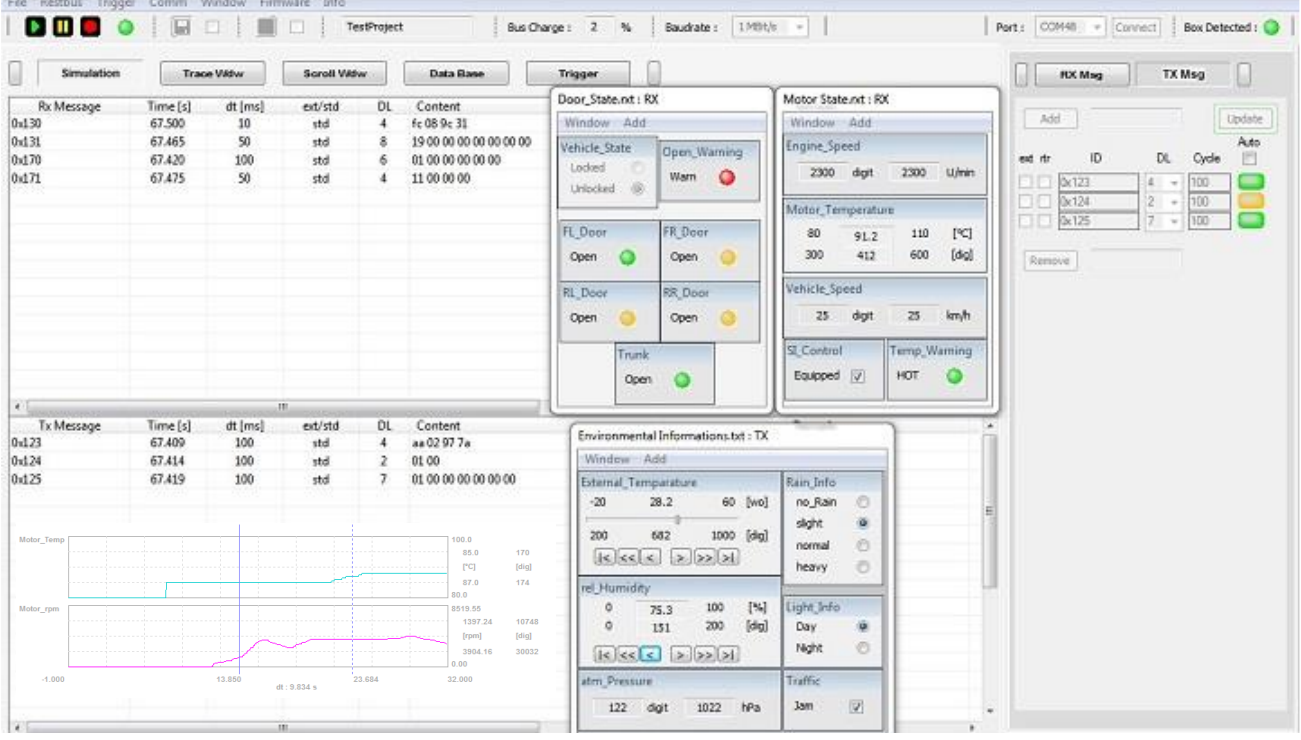

**www.jwe-electronics.com**

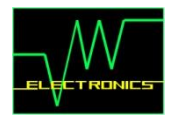

# **Pinout SubD 9 female Connector** *[home](#page-0-0)*

# 5  $\mathbf{1}$ Ō  $\bullet$  $\overline{9}$  $6\phantom{a}$

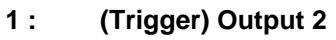

- **2 : HS CANL**
- **3 : GND**
- **4 : n.c.**
- **5 : (Trigger) Output 3**
- **6 : (Trigger) Output 1**
- **7 : HS CANH**
- **8 : n.c.**
- **9 : (Trigger) Output 4**

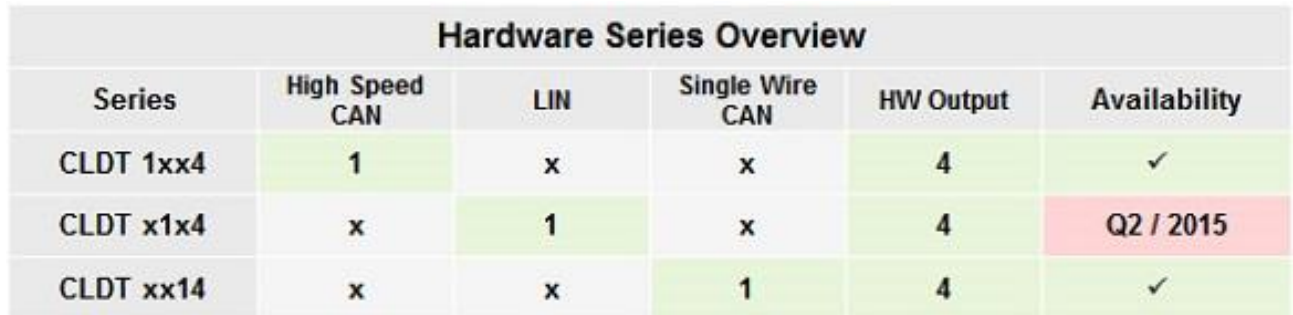

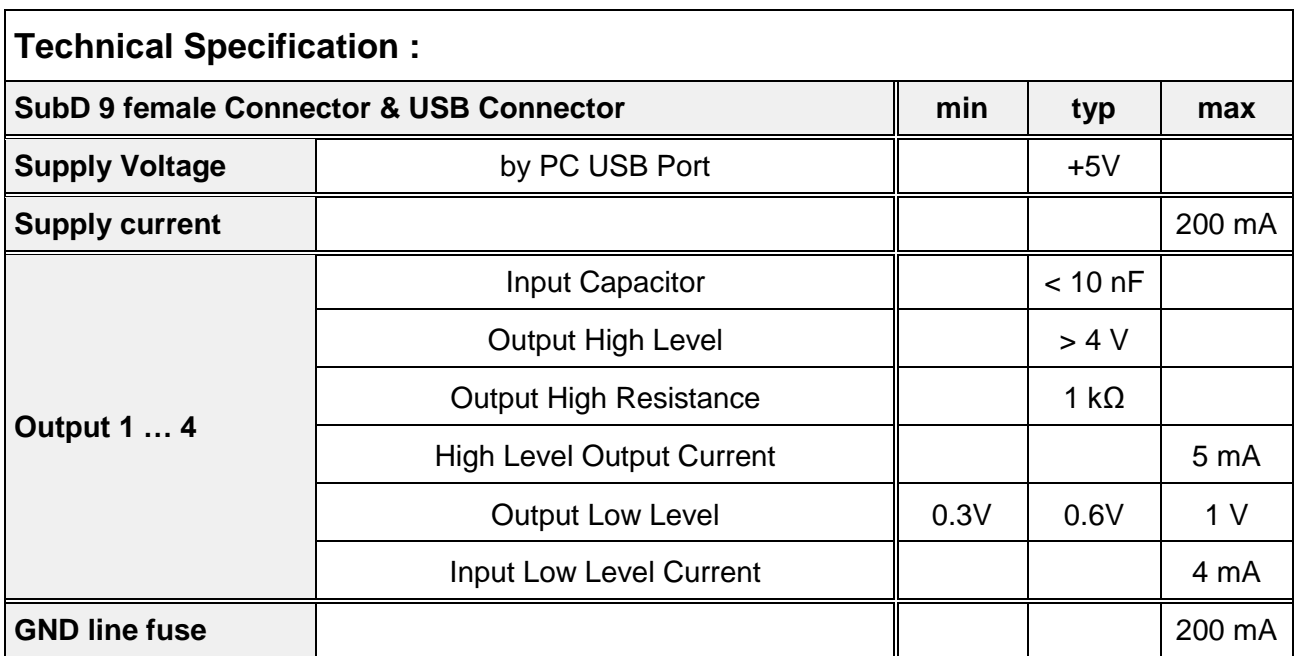

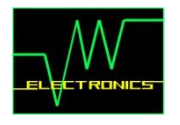

## <span id="page-2-0"></span>**Can Bus Analyzing Tool** *[home](#page-0-0)*

- **Show complete CAN Bus traffic in real time**
- **Display bus traffic in Trace Mode**
- **Display bus traffic in Scroll Mode**
- **Save bus traffic data in text file**

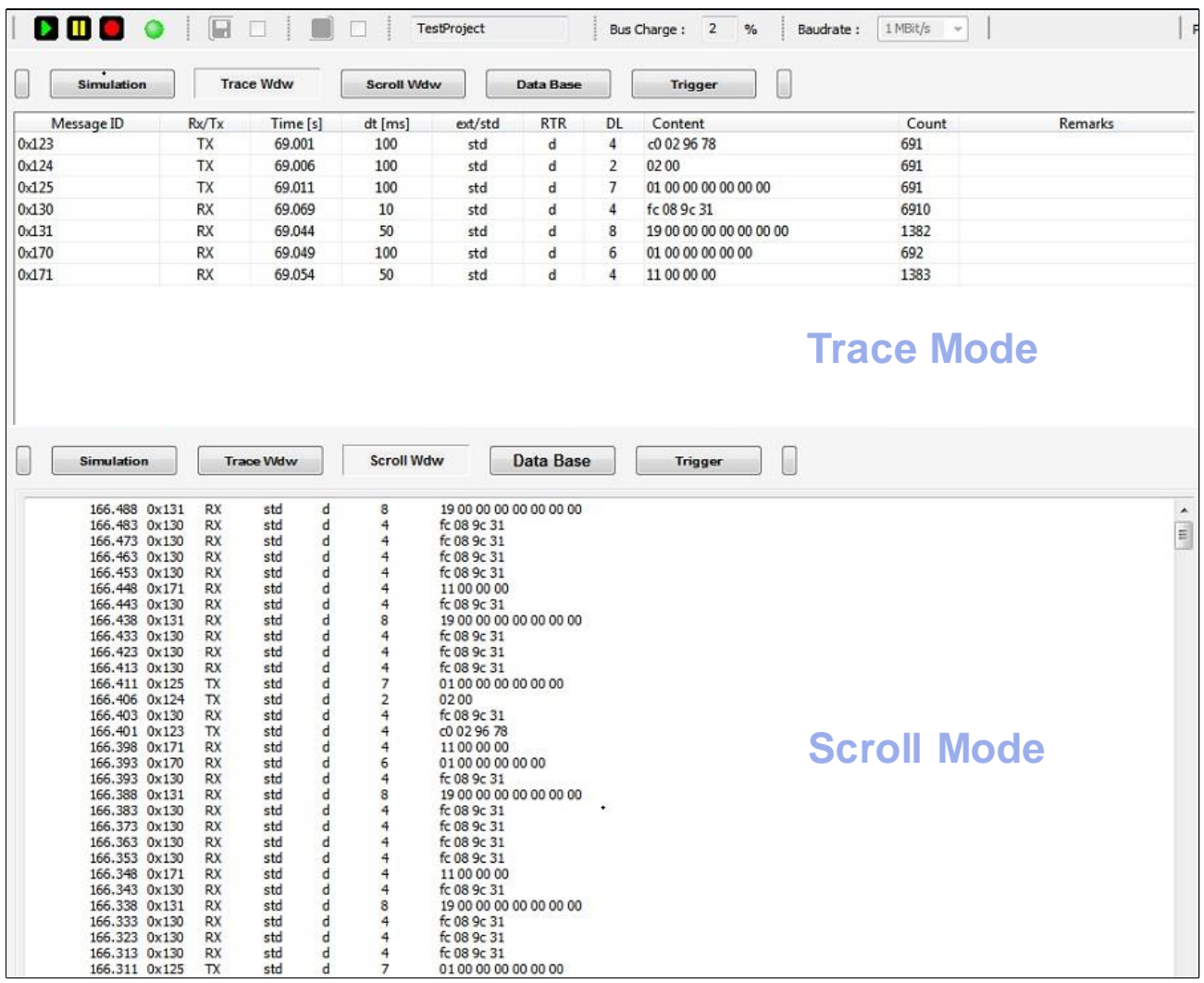

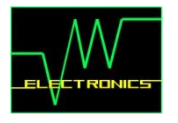

### <span id="page-3-0"></span>**Restbus Simulation Tool** *[home](#page-0-0)*

- **Define up to 25 Rx & Tx Message Ids**
- **Add Rx & Tx Simulation Windows**
- **Add Rx / Tx Controls to Simulation windows**
- **Link Rx / Tx Controls to the Rx / Tx Messages with Controls Properties**
- **Choose Baudrate & start Restbus Simulation**
	- **manually set TX Values in real time**
	- **manually control 4 x digital HW Output in real time**
	- **check RX Simulation Values in real time**

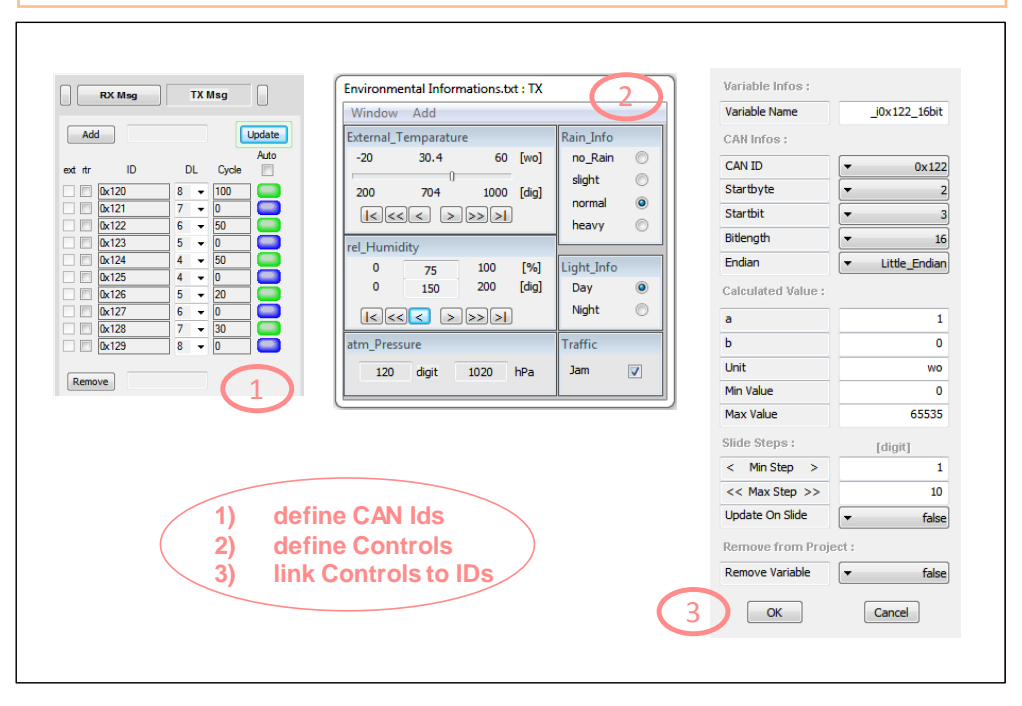

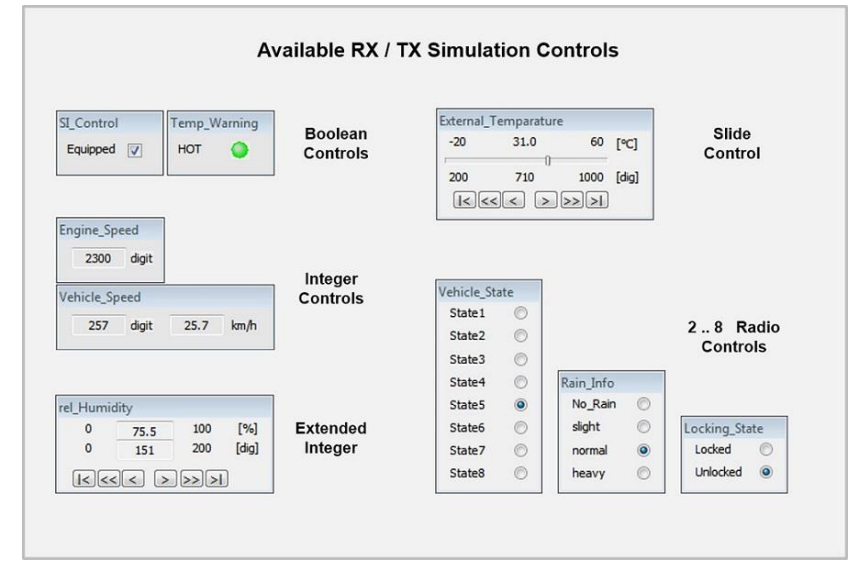

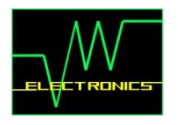

# <span id="page-4-0"></span>**Scope Functionality** *[home](#page-0-0)*

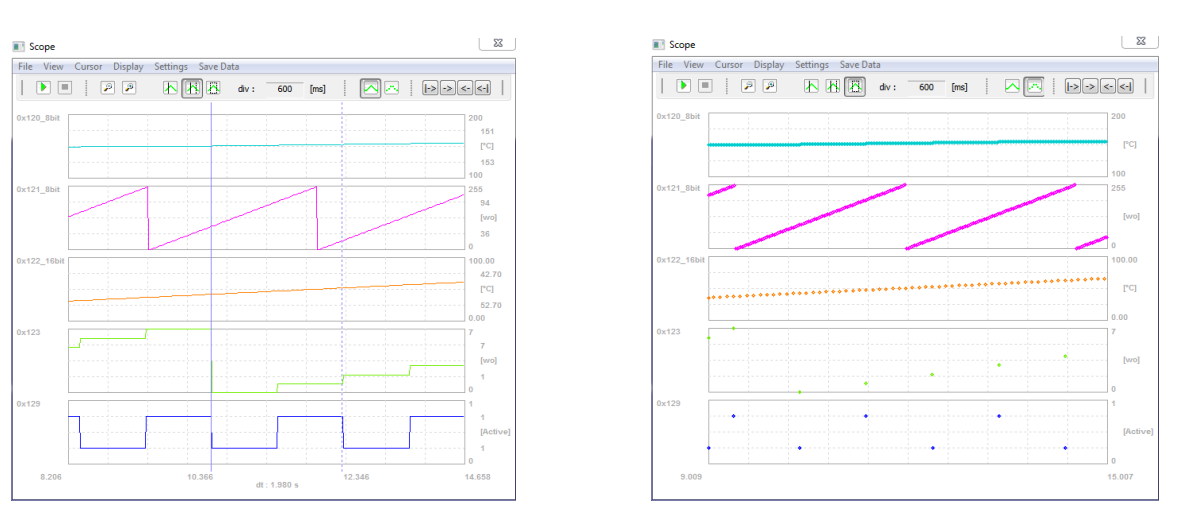

### *Line Mode Dot Mode*

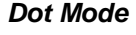

- **Monitor up to 8 CAN Signals in real time**
- **Maximum resolution of 1ms with a memory capacity of 50s**
- **2 displaying modes : Line Mode & Dot Mode**
- **Various measuring, zooming and storing possibilities**
- **Save signal curves to clipboard or to text file**

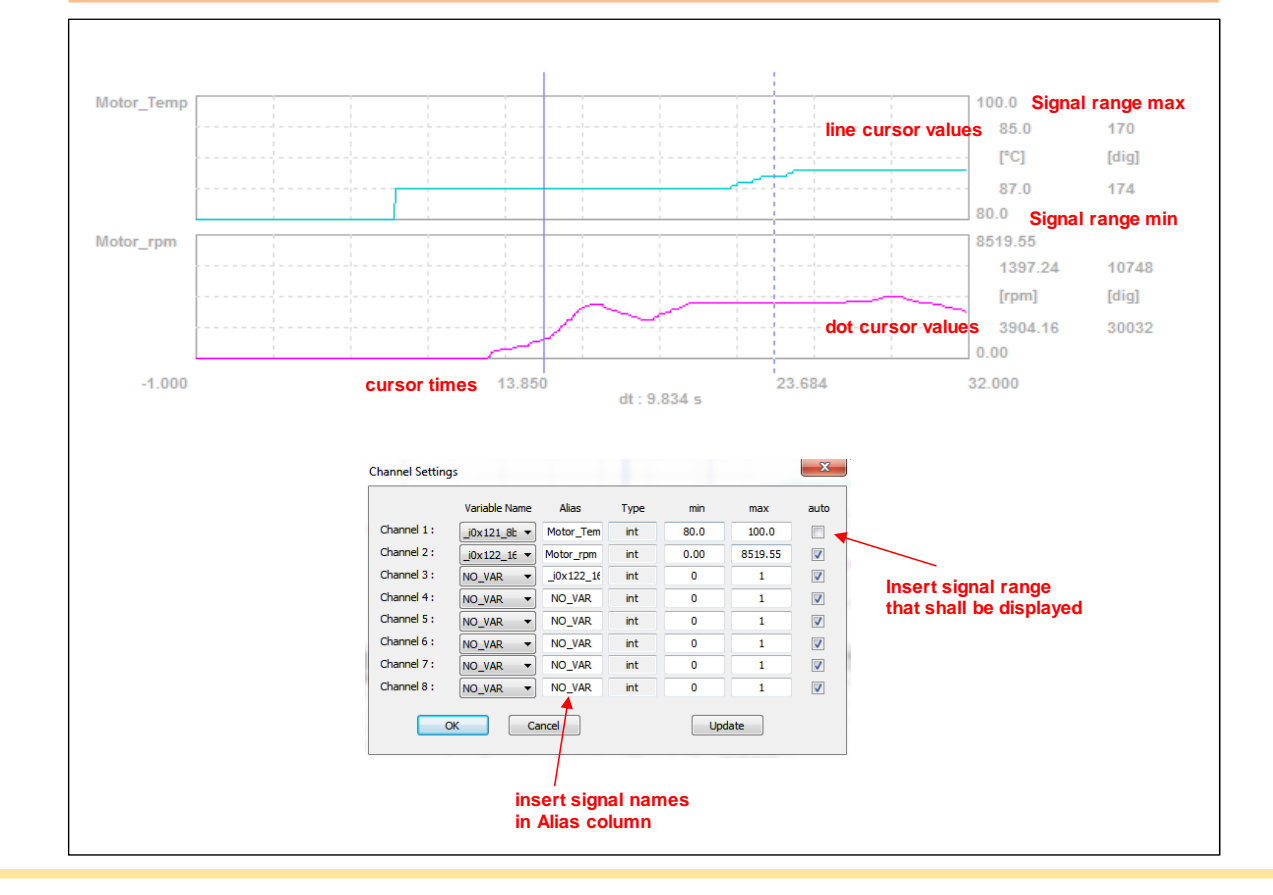

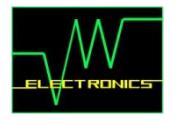

## <span id="page-5-0"></span>**4 x physical HW Trigger Outputs** *[home](#page-0-0)*

- **create up to 8 different trigger events**
- **high flexibility by combining trigger events**
- **4 x physical trigger output, 4 x virtual trigger (to create combined trigger events)**
- **Trigger reaction time < 100 µs typ.**
- **Output rising / falling time < 50 µs typ.**

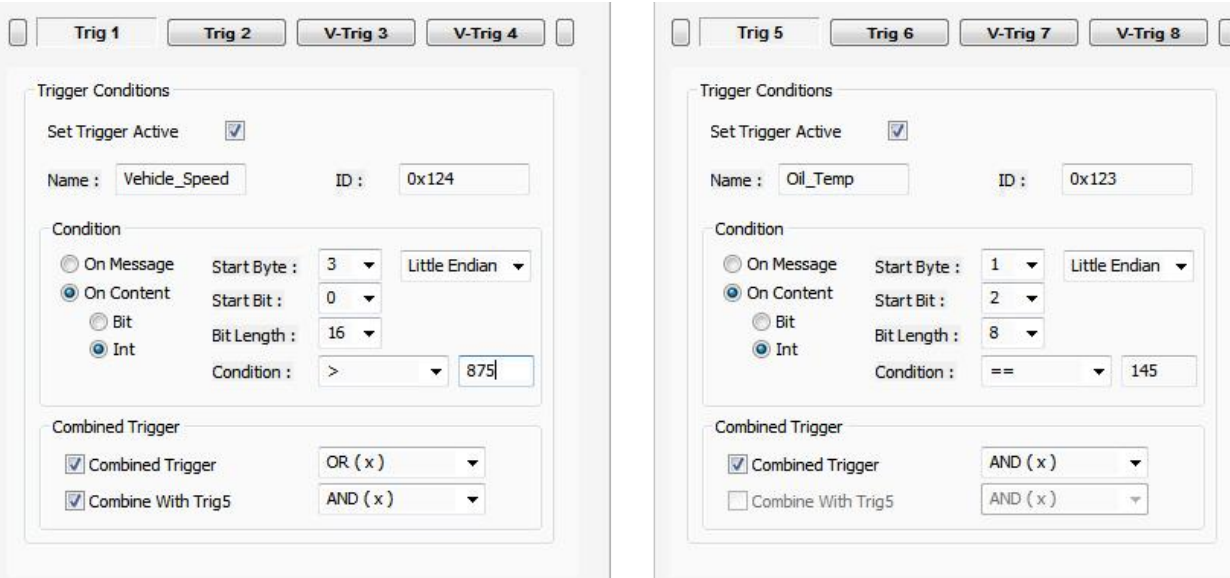

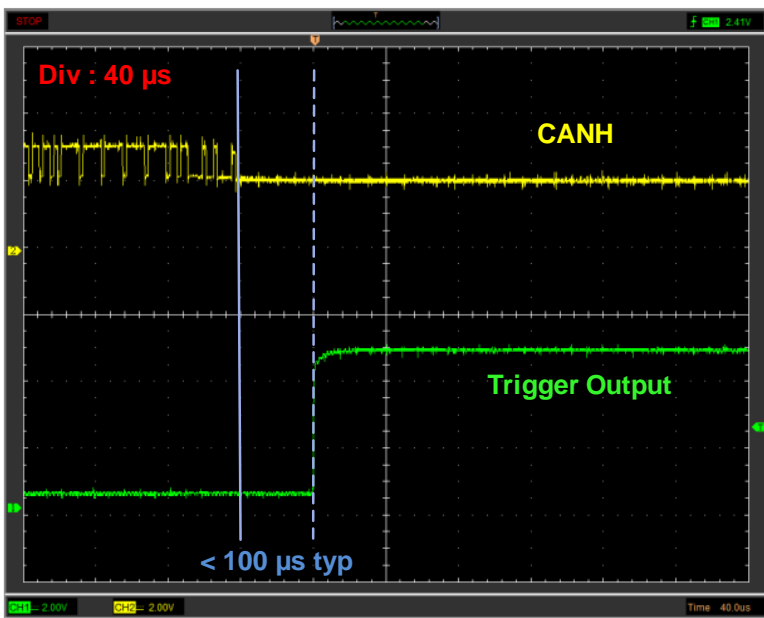

<span id="page-6-0"></span>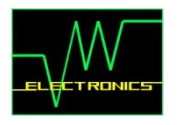

## **RX / TX Automation in dll Mode** *[home](#page-0-0)*

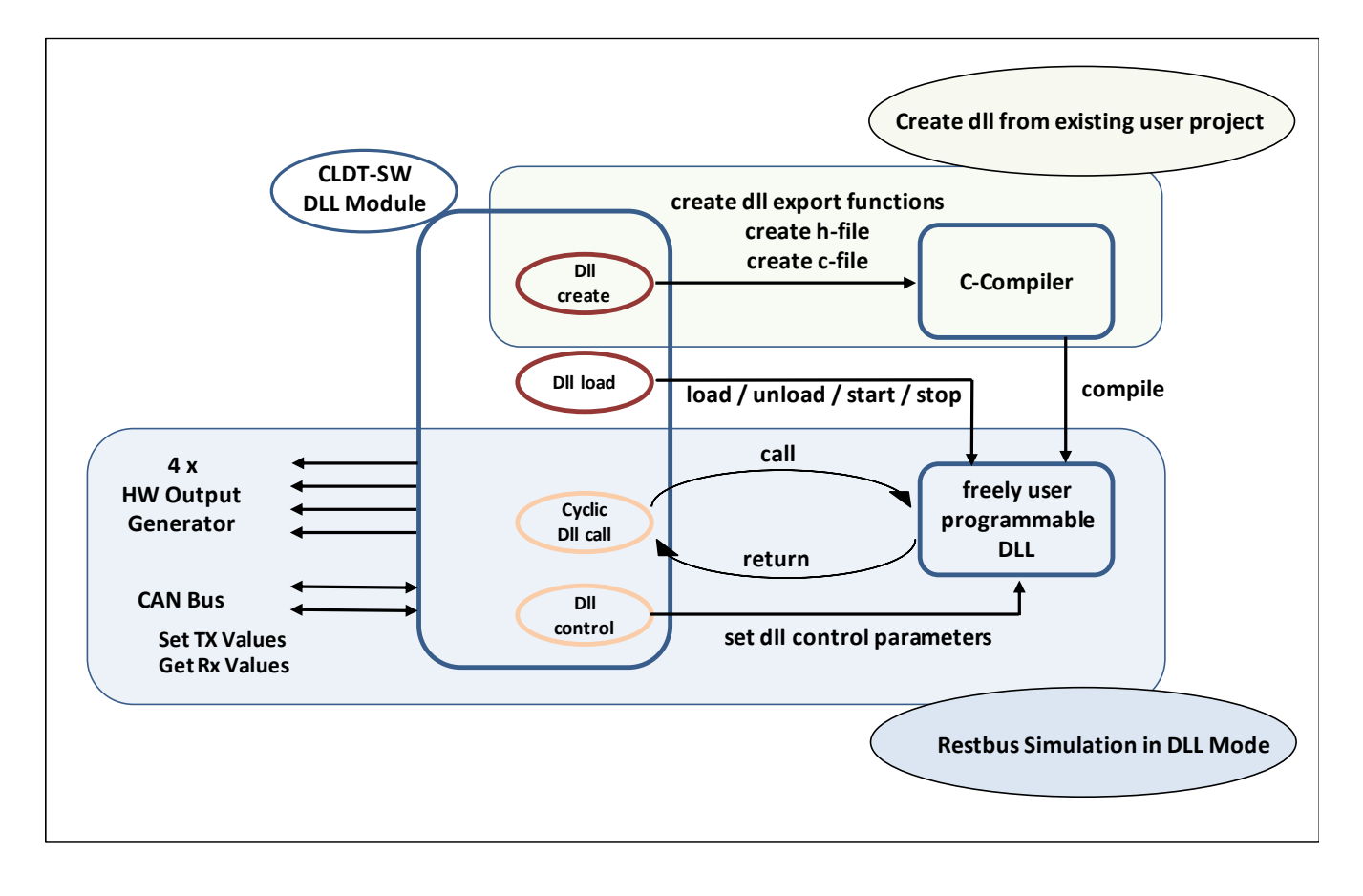

- **In CLDT SW create a Restbus Simulation Project and define CAN RX & TX Signals**
- **Auto-create a dll project for a C-Compiler (e.g. LCC- or Micropsoft VC++ Compiler) with CLDT SW**
- **Write the user specific functional logic in C or C++ pre-defined C-functions**
	- **control TX CAN Bus Values / Messages**
	- **read RX CAN Bus Values / Messages**
	- **control 4 x physical HW Output & thereby synchronize HW with RX or TX CAN Bus Data**
- **Compile dll with C-Compiler**
- **Load dll with the CLDT SW**
- **Start Restbus Simulation in dll Mode**
- **See next page for a simple example, compiled with LCC-Win32 Compiler**

<span id="page-7-0"></span>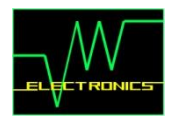

## **RX / TX Automation in dll Mode : Example** *[home](#page-0-0)*

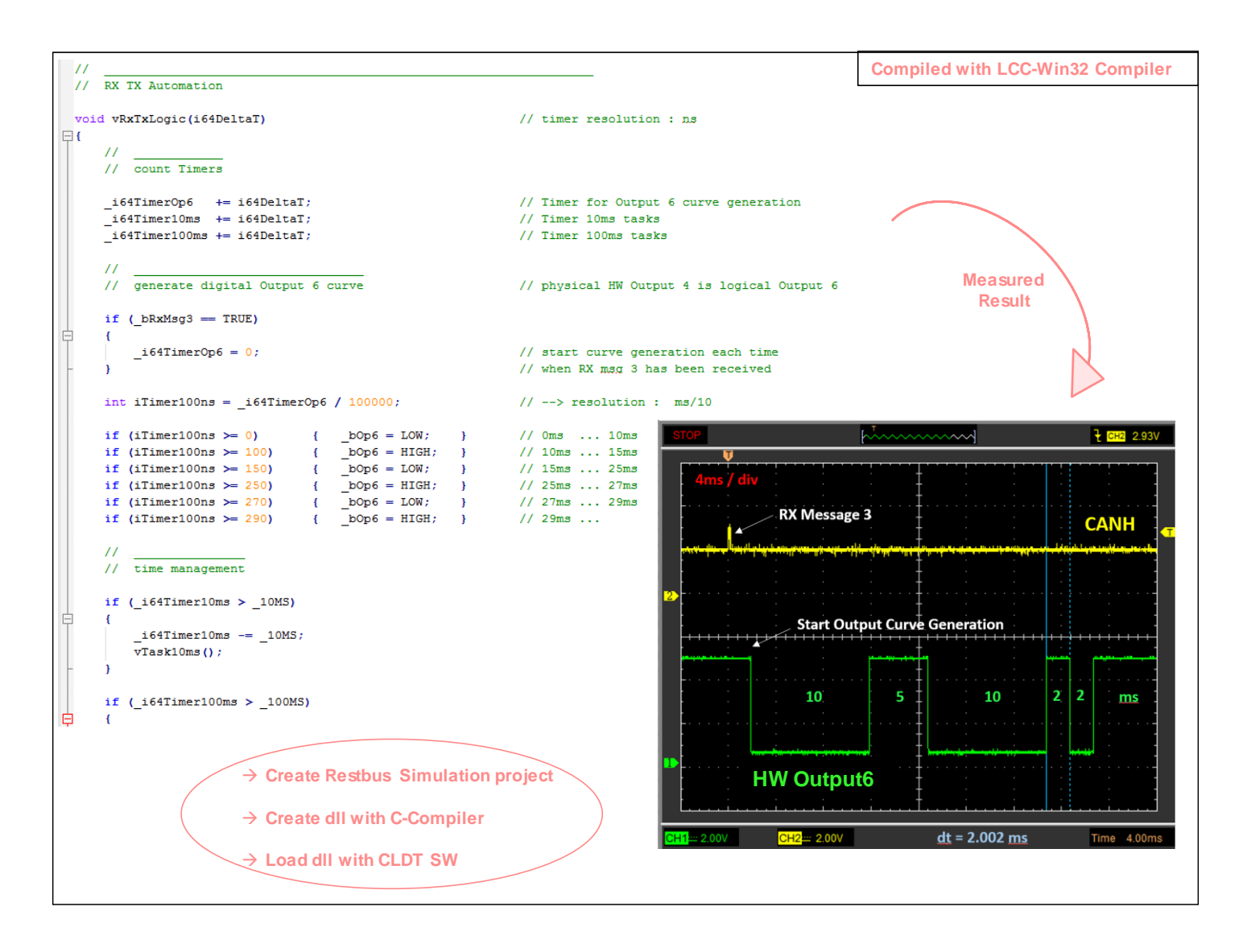

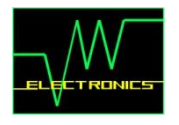

### <span id="page-8-0"></span>**Pre-defined TX Sequences** *[home](#page-0-0)*

- **Pre-define a Tx Sequence with up to 2048 Tx Cycles**
- **Synchronize Tx Messages with 4 x physical digital Outputs**
- **Accuracy : 1ms typ.**
- **Apply Tx Sequence in cyclic or one shot mode**
- **Use Excel Macros to create Tx Sequence files .seq in correct format**

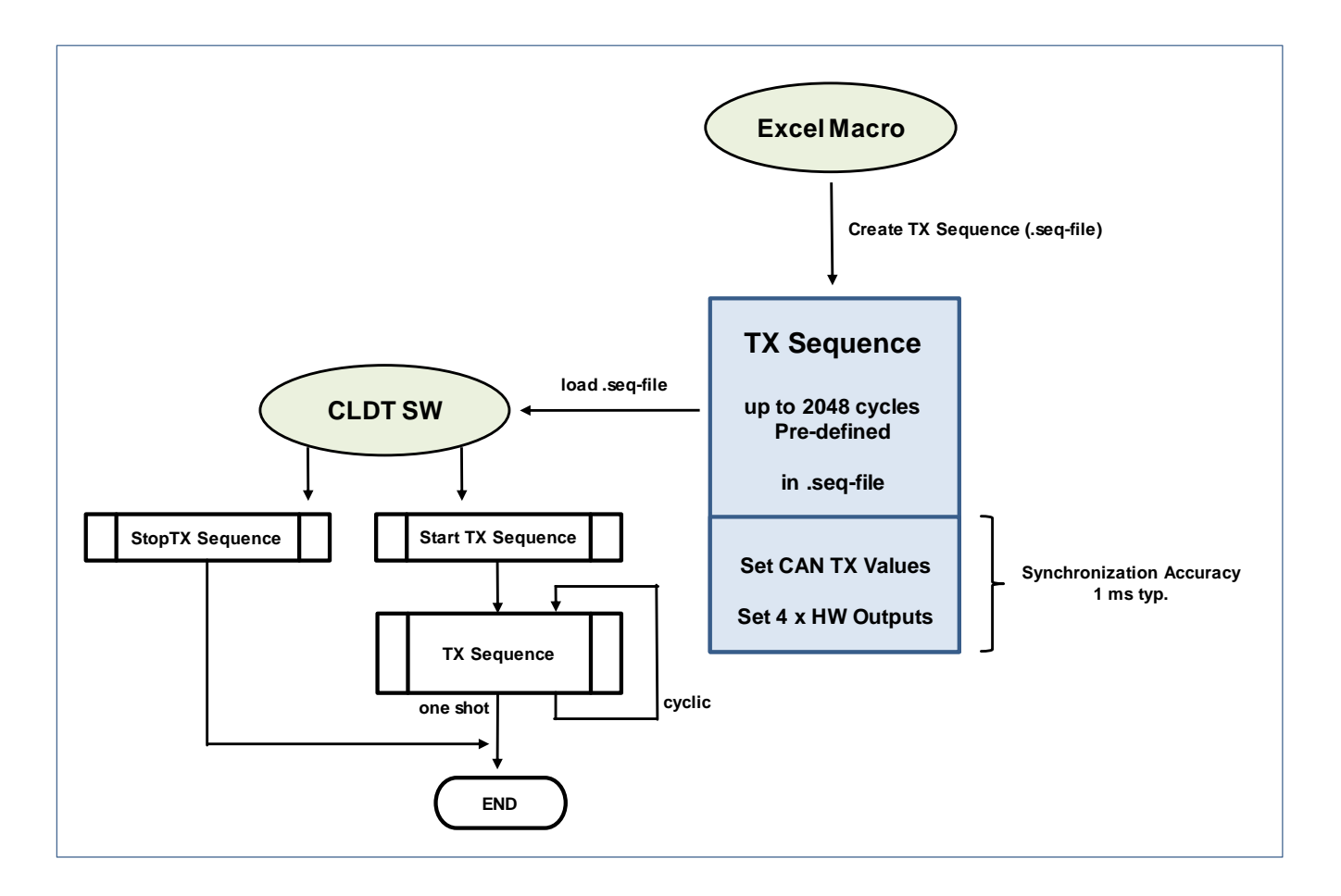

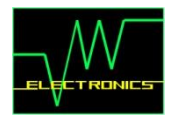

## <span id="page-9-0"></span>**CAN Data Base Support** *[home](#page-0-0)*

- **Analyze CAN Messages and CAN Signals in Can Data Base Mode**
- **Displaying Mode : Tree Mode**
- **.dbc file format supported**

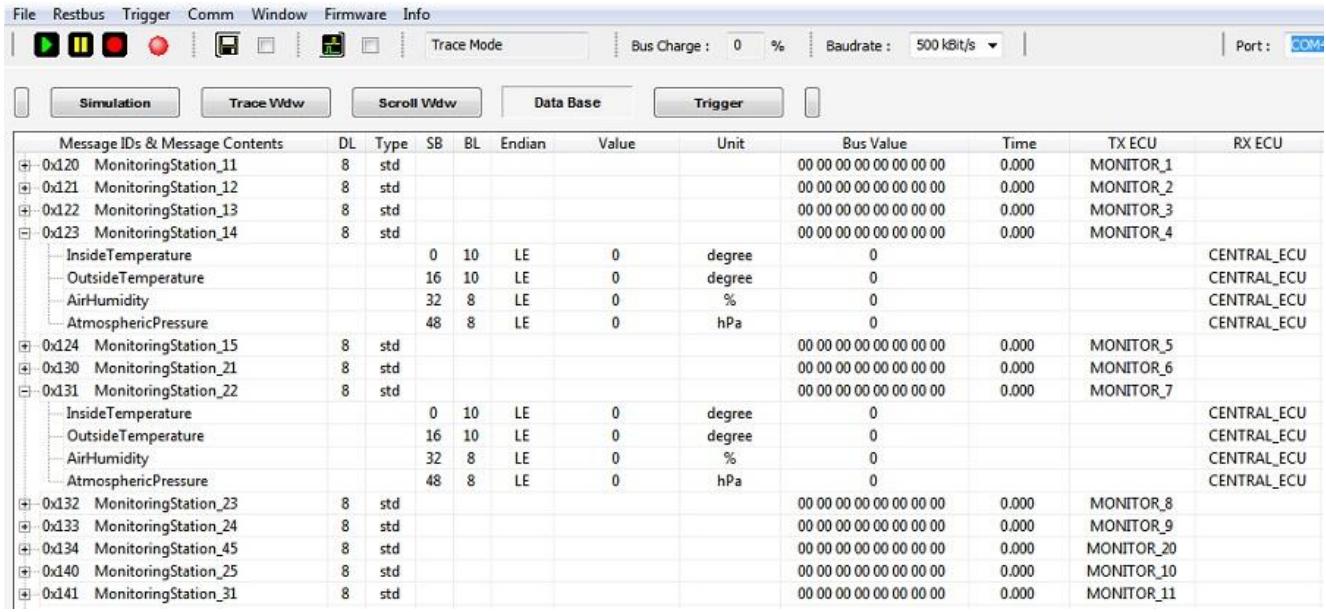